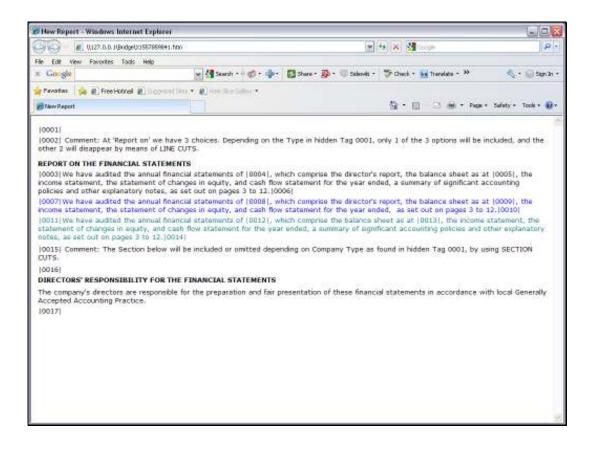

Slide notes: We are pretending to be Auditors, and we have Audit Reports that we use over and over for different Clients. Sometimes, a Client Company has only 1 Director, and sometimes there are more. That actually affects the words that we wish to use in the Report, and for this we have the 'Text Replacement' capable Tag Template.

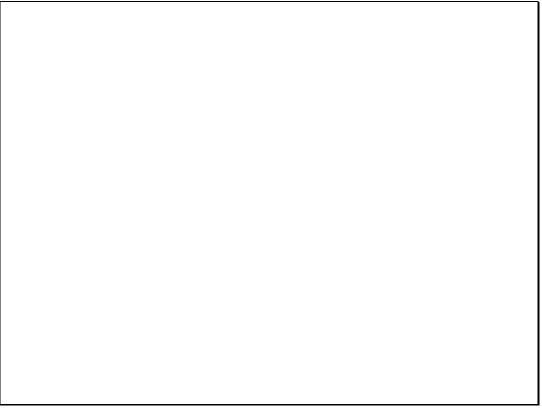

Slide 2

Slide notes: Where we are saying 'directors are' we wish to say 'director is' when there is only 1 Director in the Company.

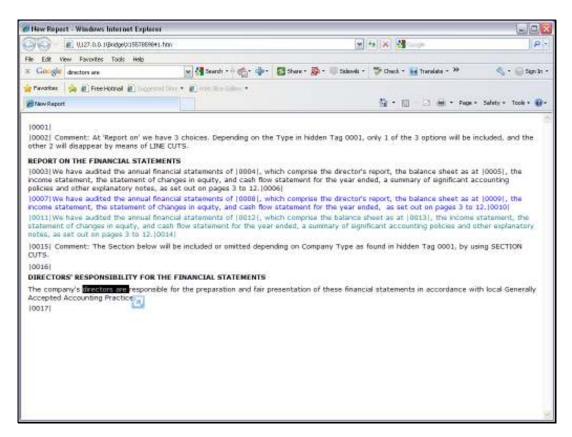

# Slide 3 Slide notes:

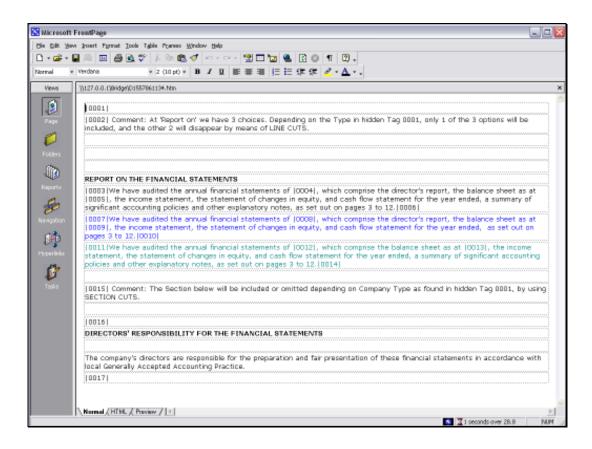

Slide notes: So we will replace this text with a Tag that will test how many Directors there are in the Company, and then decide which text to use.

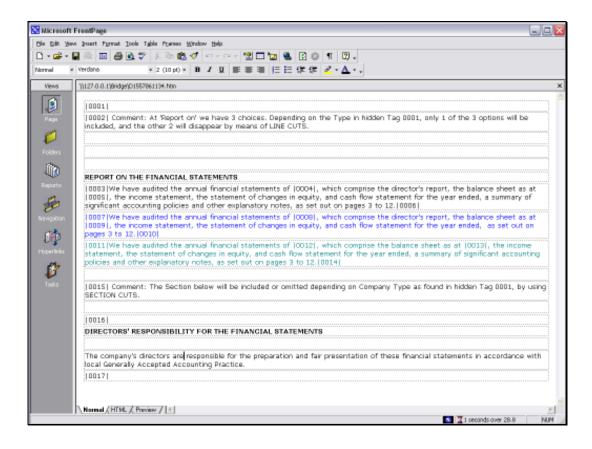

Slide notes: We will introduce a hidden Tag at the top, and this Tag will know the number of Directors in the Company.

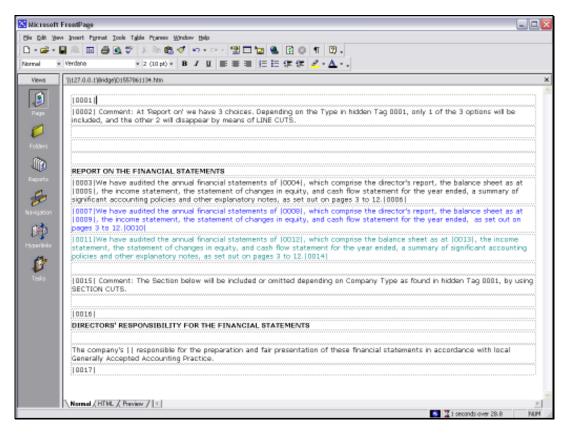

Slide 6 Slide notes:

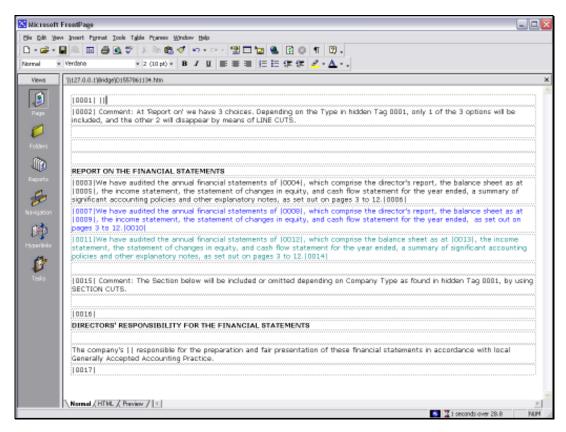

### Slide 7 Slide notes:

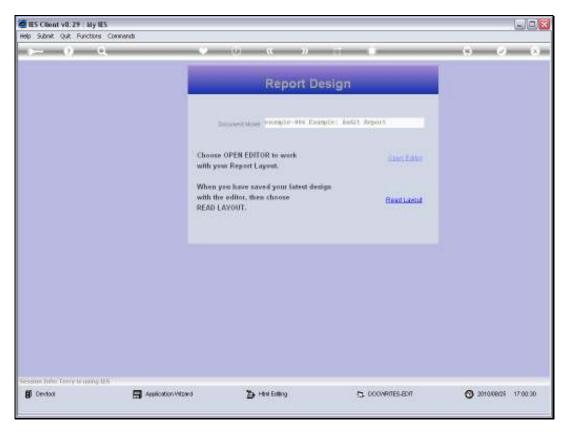

Slide 8 Slide notes:

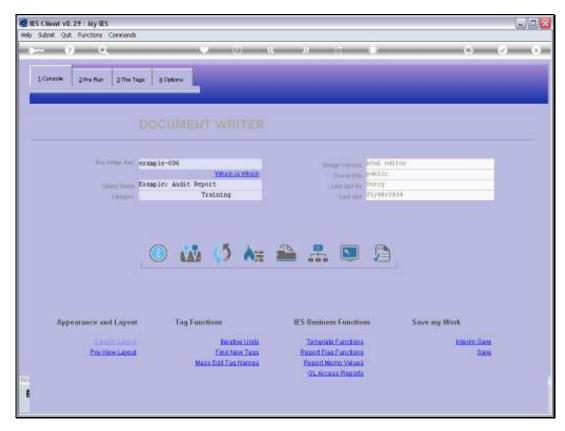

Slide 9 Slide notes:

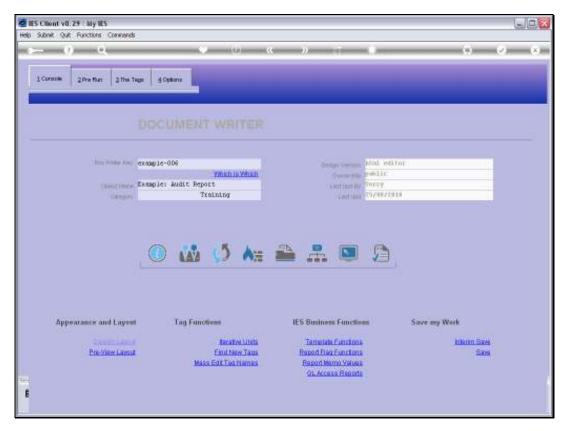

Slide 10 Slide notes:

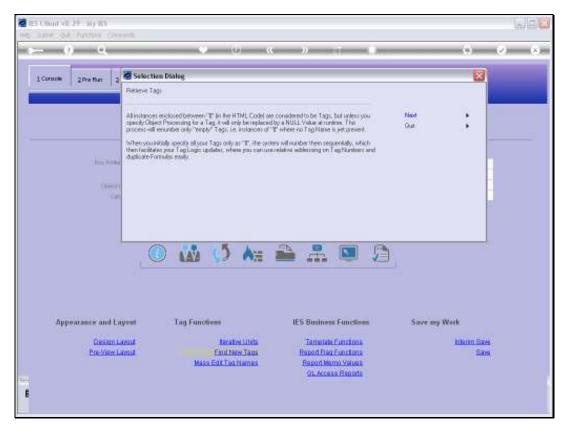

Slide 11 Slide notes:

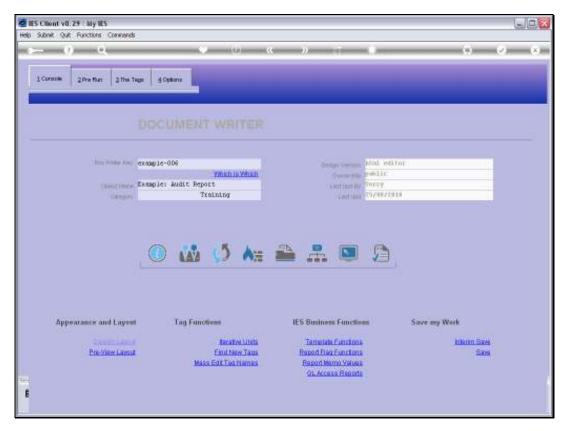

Slide 12 Slide notes:

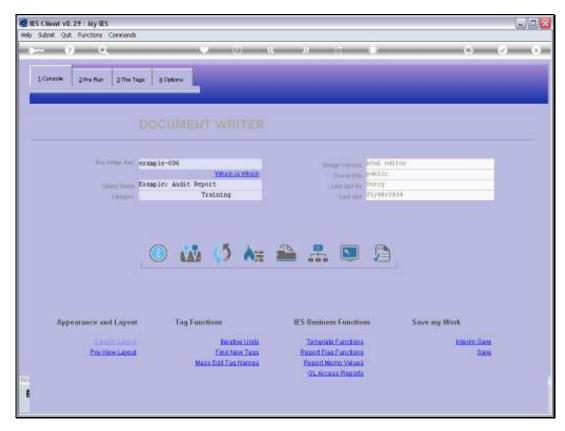

Slide 13 Slide notes:

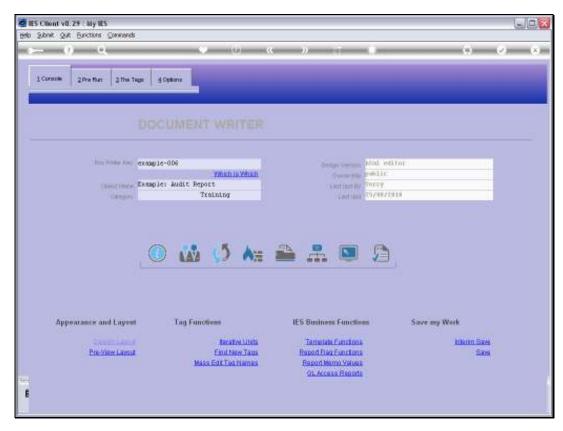

Slide 14 Slide notes:

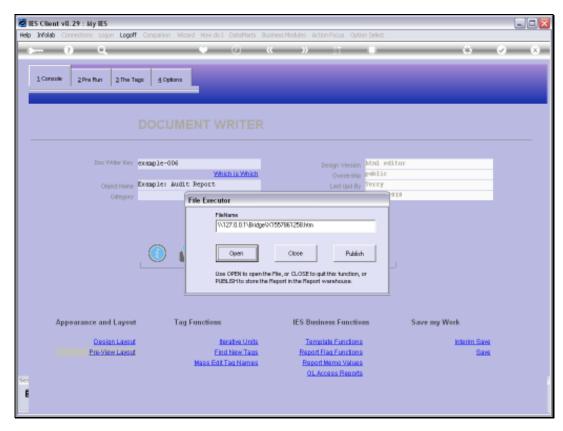

Slide 15 Slide notes:

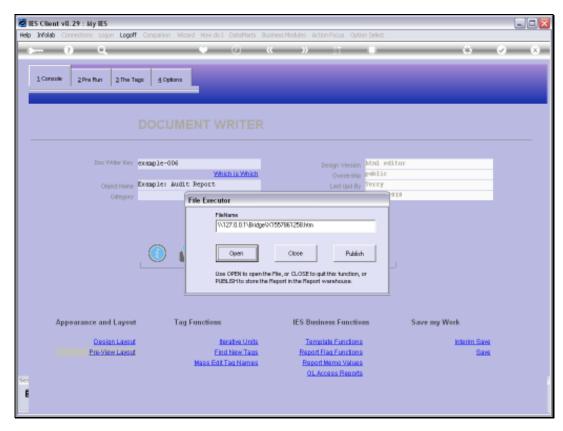

Slide 16 Slide notes:

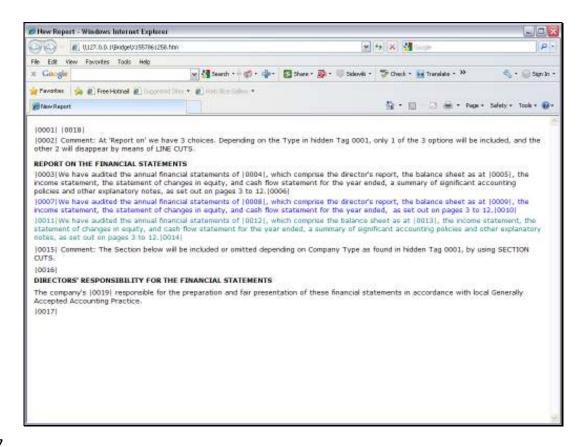

Slide 17

Slide notes: So we have Tag 18 that will know the number of Directors.

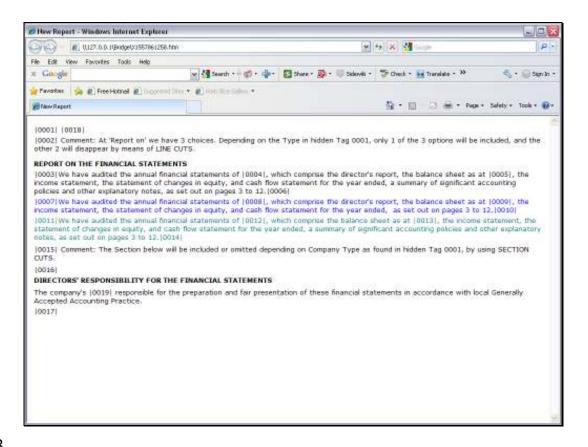

Slide 18

Slide notes: And we have Tag 19 that will decide which Text to use.

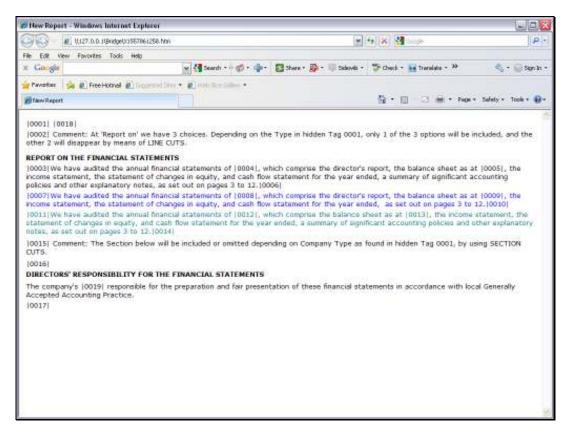

# Slide 19 Slide notes:

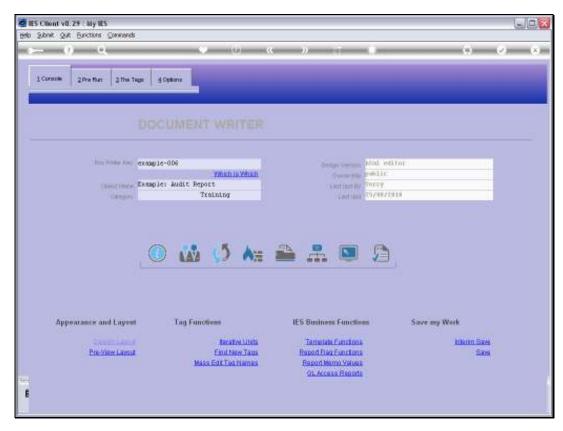

Slide 20 Slide notes:

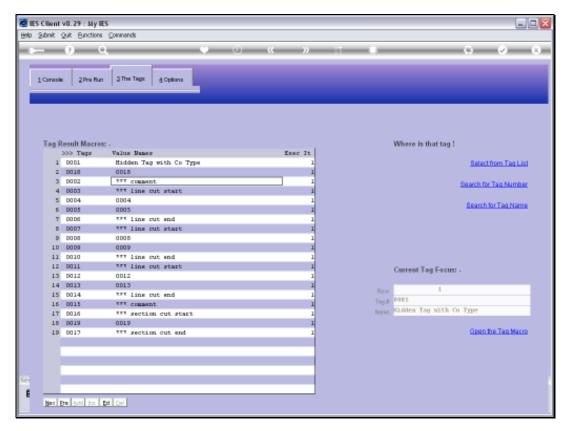

Slide 21 Slide notes:

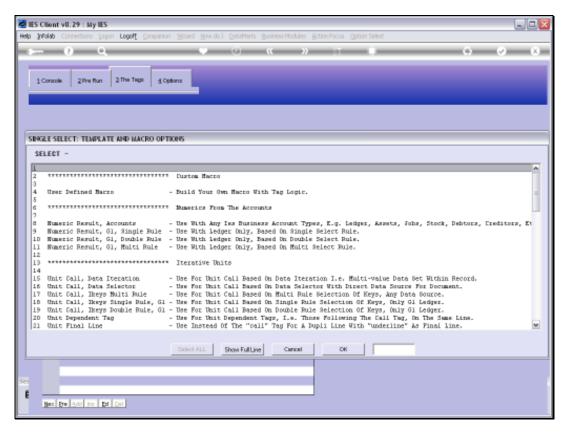

Slide 22 Slide notes:

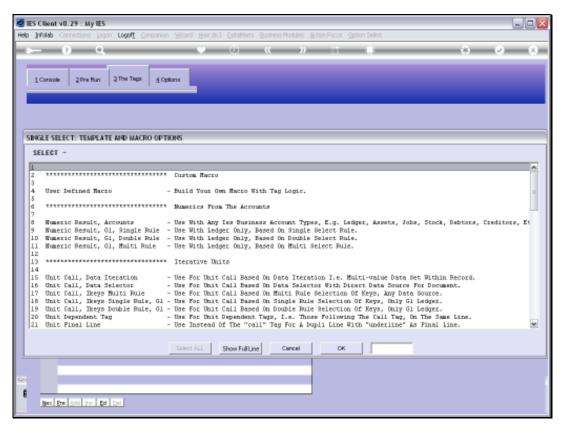

Slide 23 Slide notes:

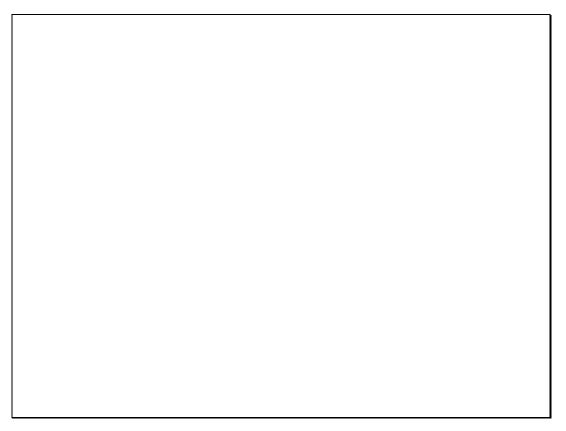

Slide 24 Slide notes:

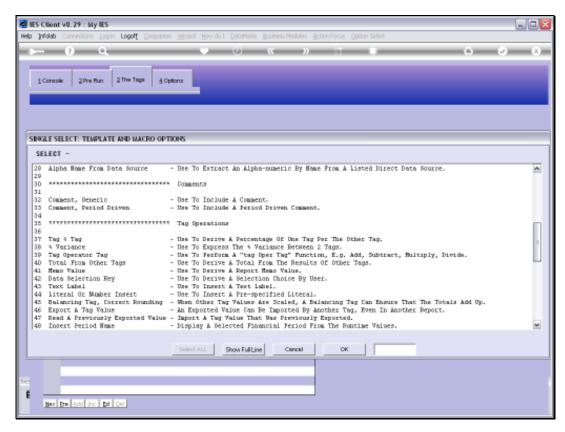

Slide 25 Slide notes:

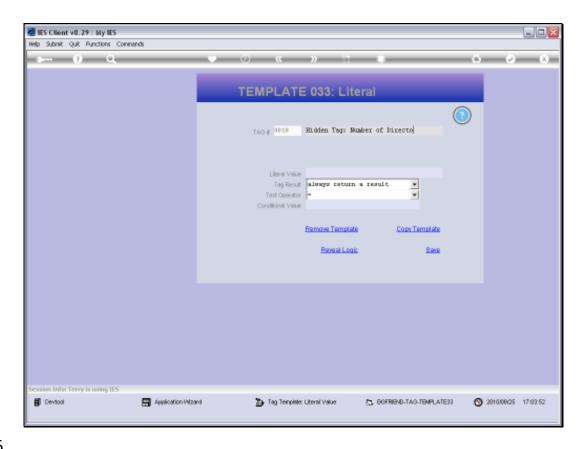

Slide notes: Our purpose here is to show the Text Replacement, not how we know the number of Directors, which can be read from the Client Company profile anyway, but we are just using a literal for our example, to indicate the number of Directors.

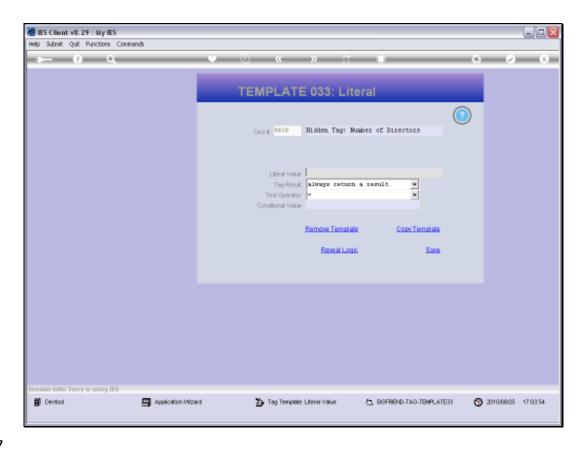

Slide 27

Slide notes: And for our 1st test we will say there is only 1 Director in the Company, and then we will see whether the Text Replacement works properly.

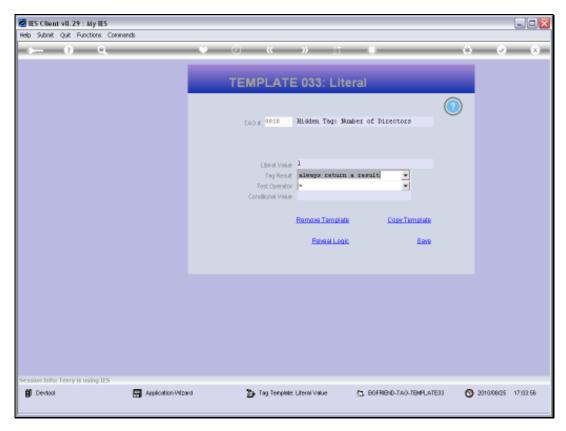

Slide 28 Slide notes:

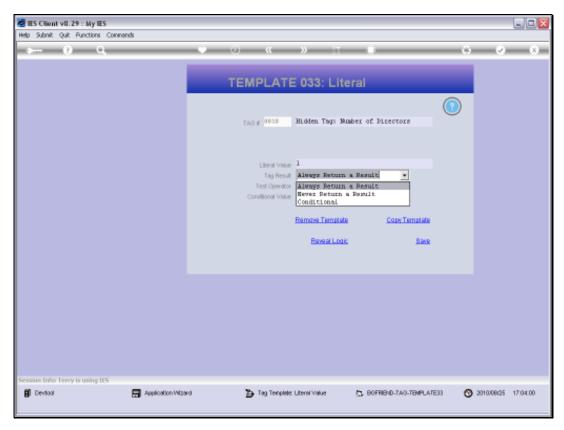

Slide 29 Slide notes:

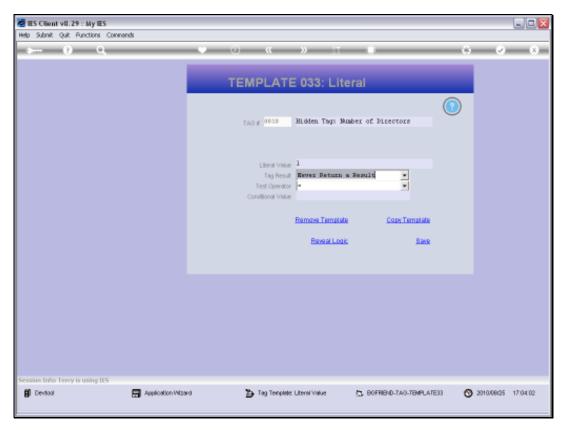

Slide 30 Slide notes:

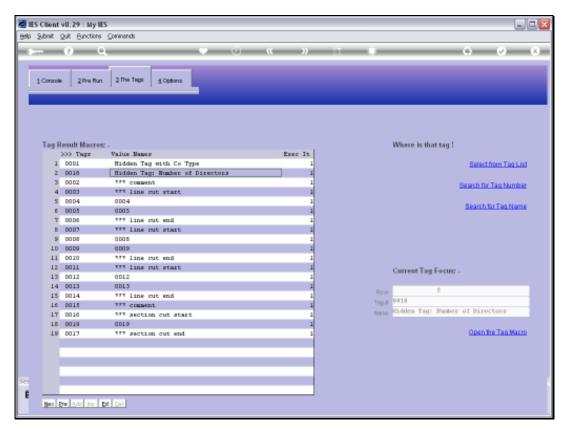

Slide 31 Slide notes:

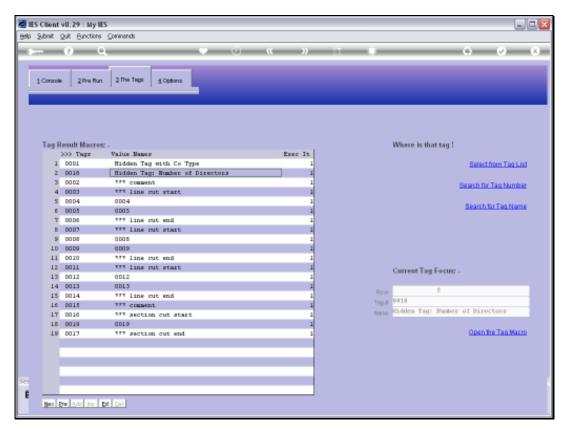

Slide 32 Slide notes:

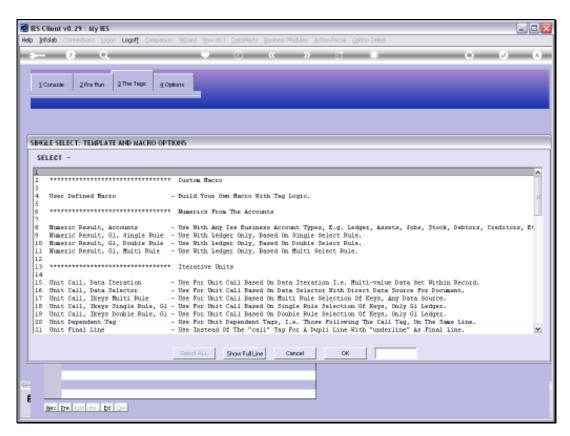

Slide 33 Slide notes:

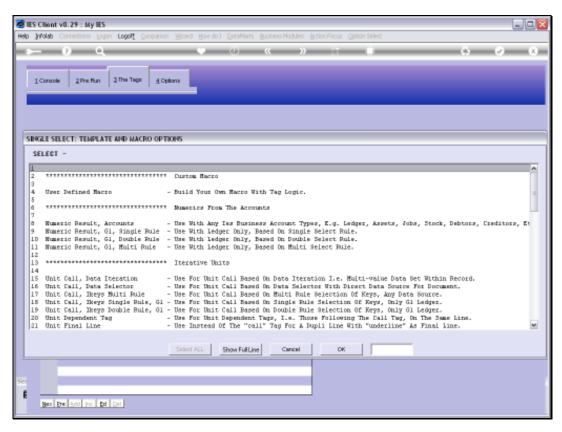

Slide 34 Slide notes:

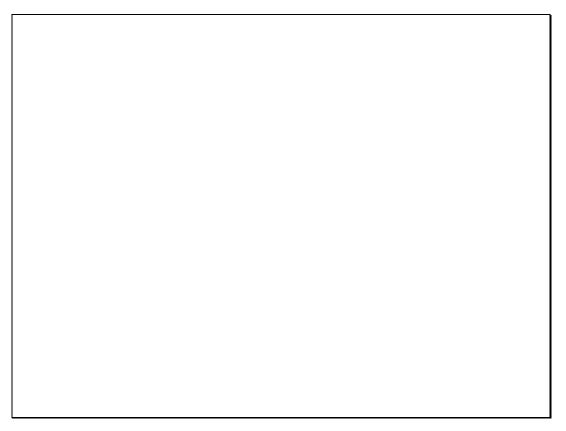

Slide 35 Slide notes:

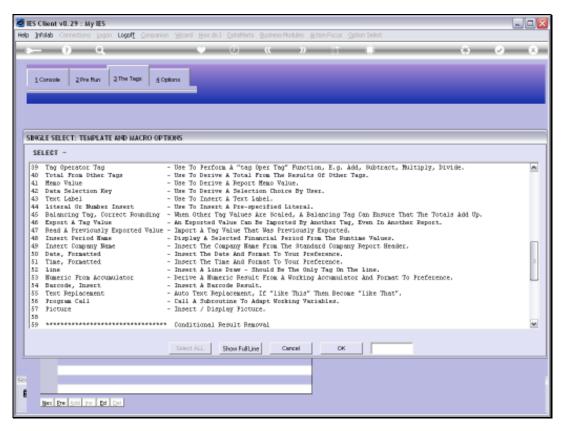

Slide 36 Slide notes:

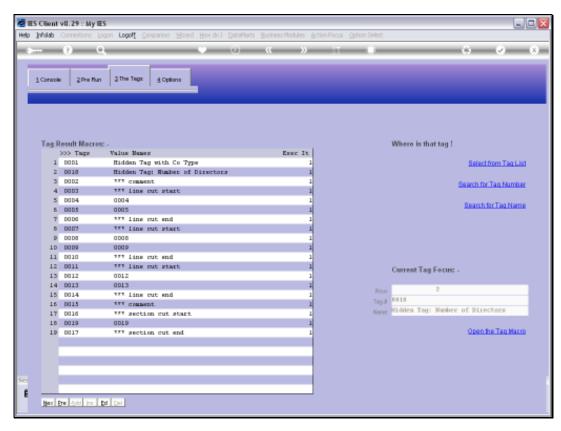

Slide 37 Slide notes:

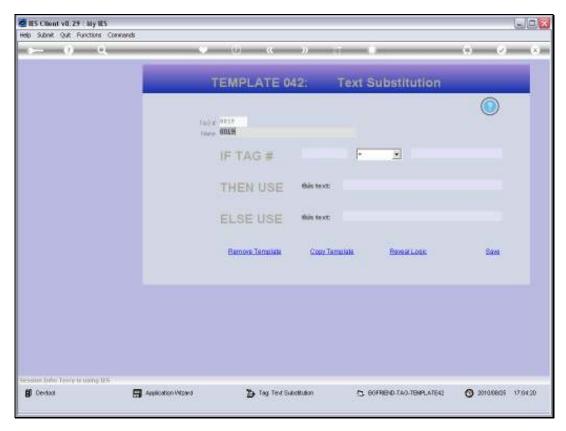

Slide 38 Slide notes:

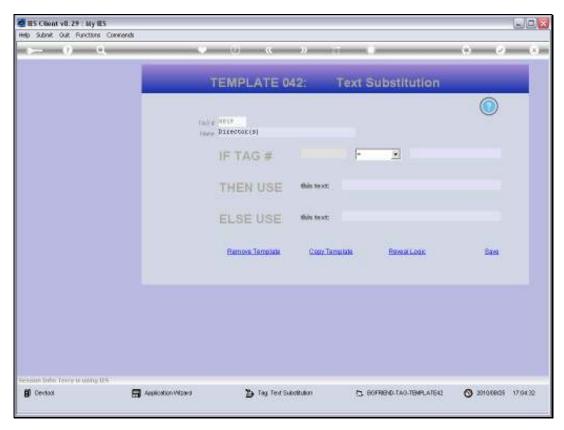

Slide 39 Slide notes:

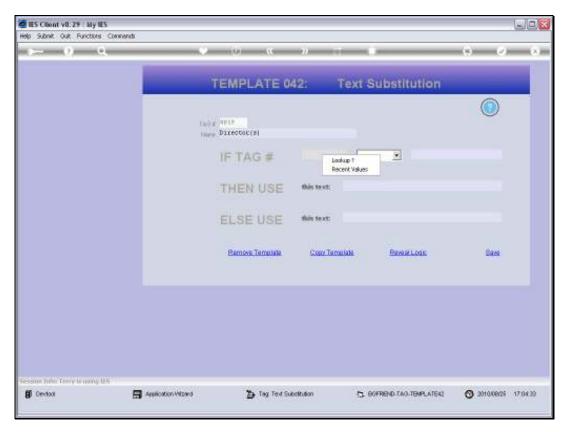

Slide 40 Slide notes:

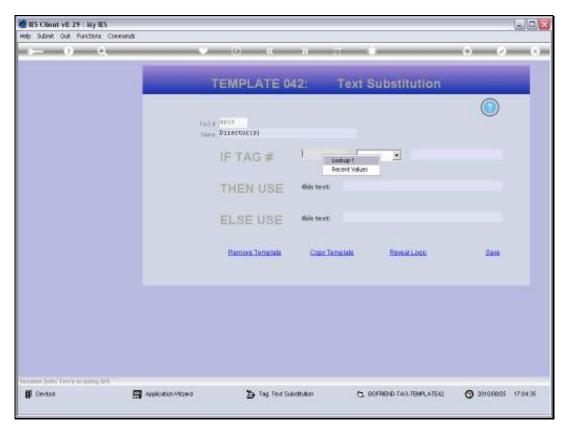

Slide 41 Slide notes:

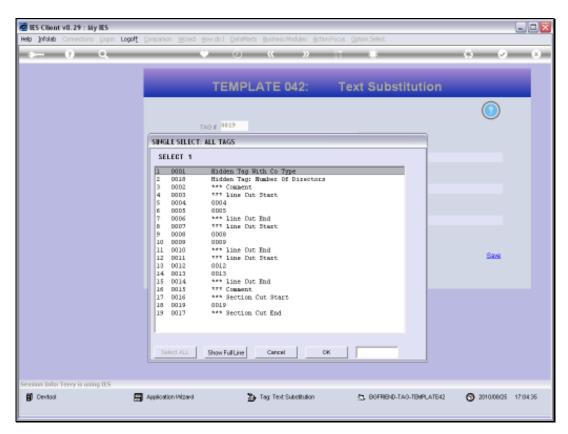

Slide 42 Slide notes:

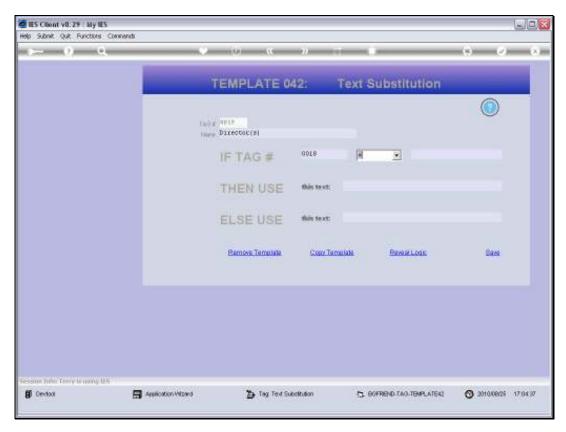

Slide 43 Slide notes:

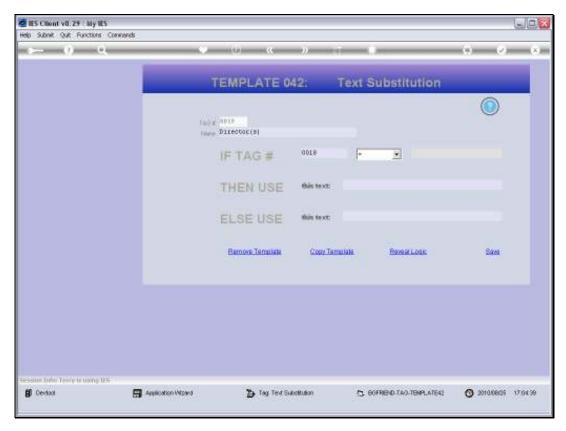

Slide 44 Slide notes:

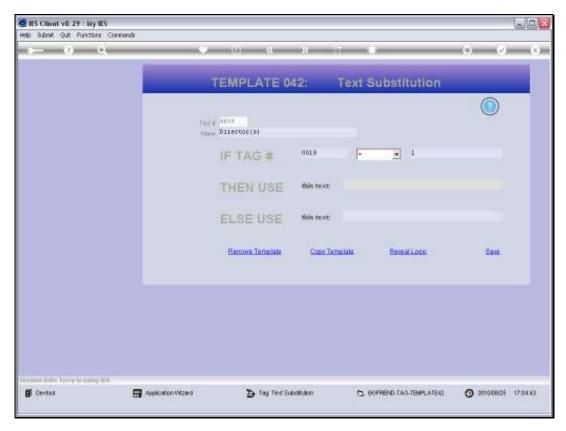

Slide 45 Slide notes:

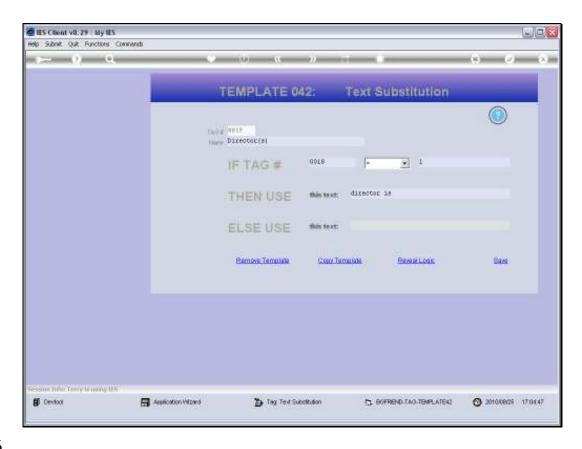

Slide 46

Slide notes: For 1 Director, we will use singular, and for more than 1 we will use plural, in our text.

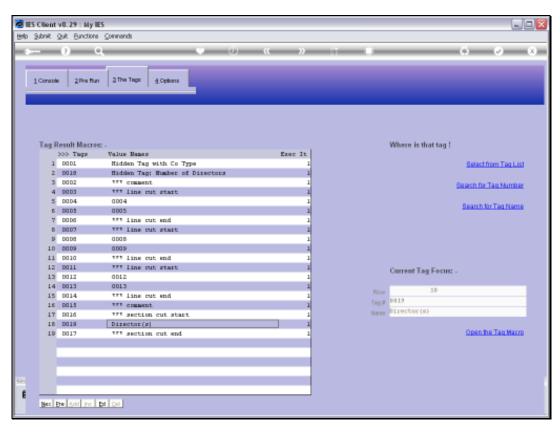

Slide 47 Slide notes:

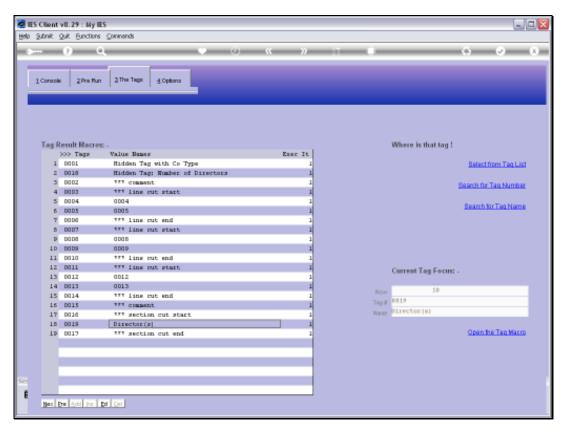

Slide 48 Slide notes:

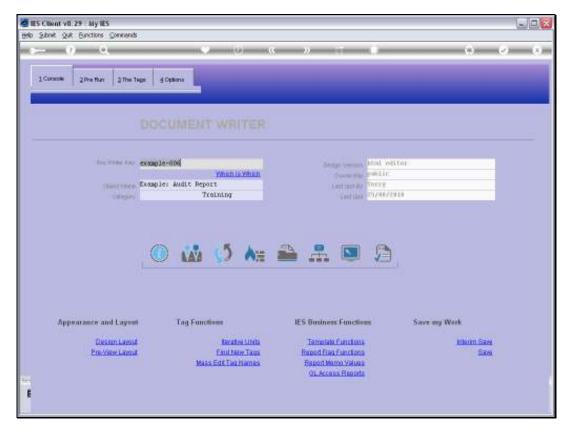

Slide 49 Slide notes:

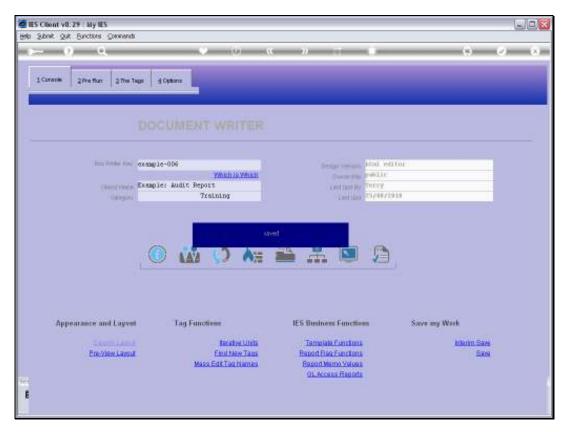

Slide 50 Slide notes:

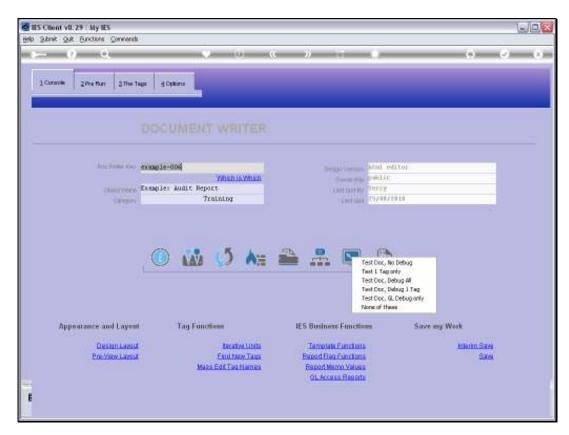

Slide 51 Slide notes:

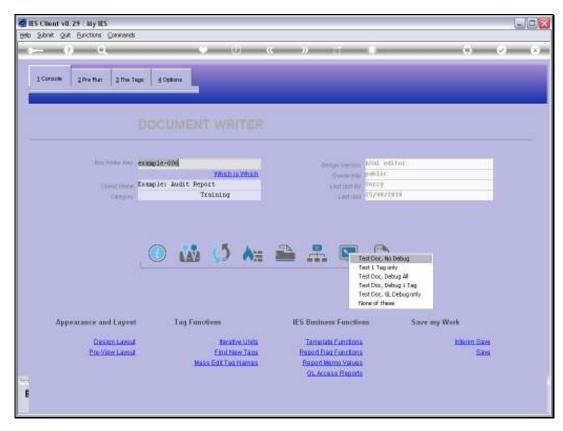

Slide 52 Slide notes:

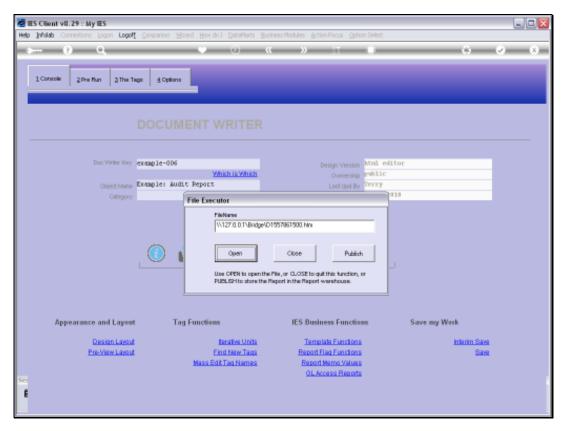

Slide 53 Slide notes:

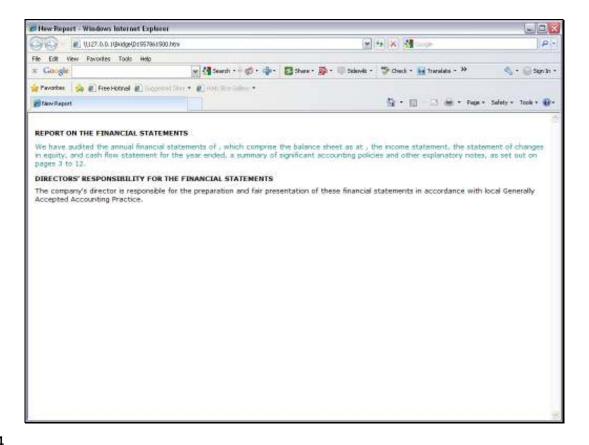

Slide 54

Slide notes: Since there is only 1 Director, the text is appropriate.

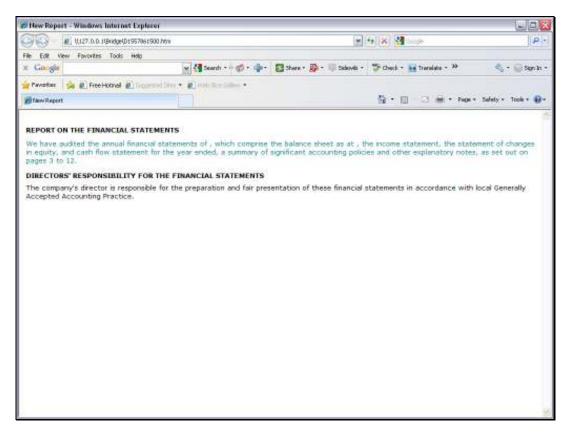

Slide 55 Slide notes:

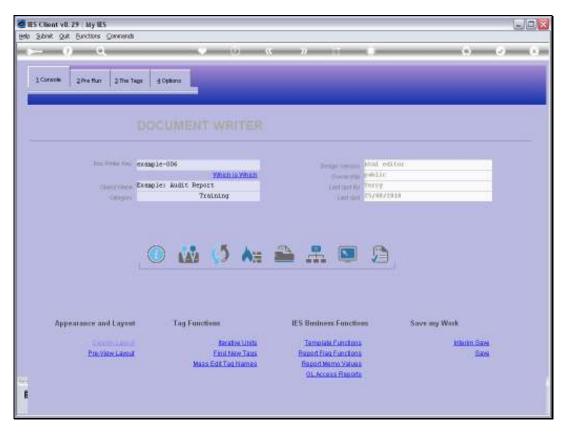

Slide 56 Slide notes:

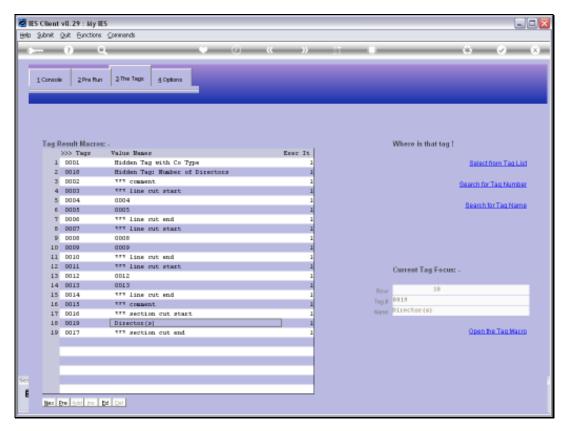

Slide 57 Slide notes:

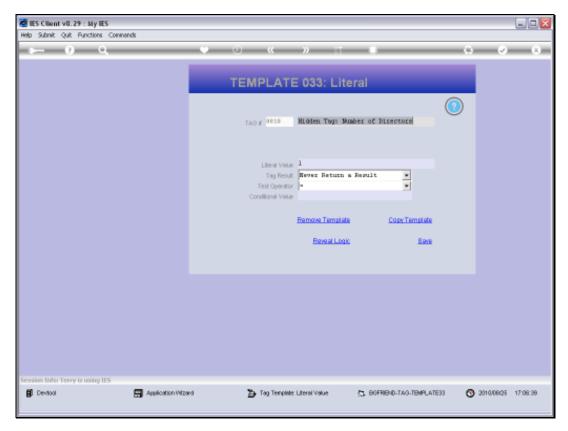

Slide 58 Slide notes:

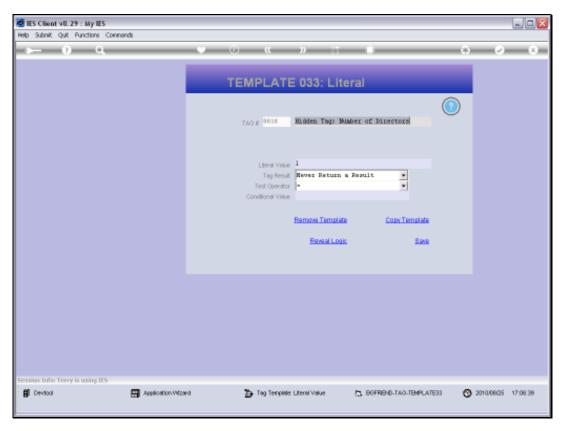

Slide 59 Slide notes:

| Wednesday, Sept | ember 22 | ., 2010 |
|-----------------|----------|---------|
|-----------------|----------|---------|

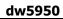

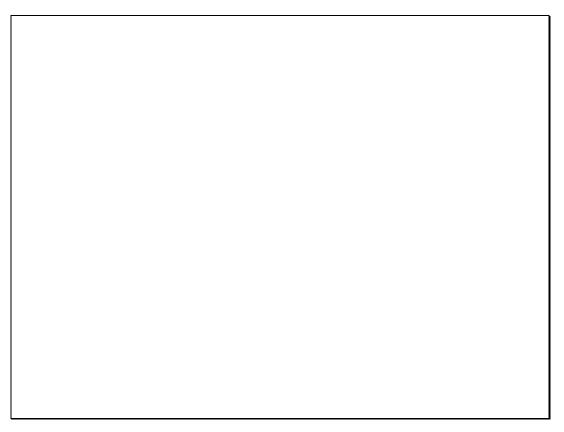

Slide 60 Slide notes:

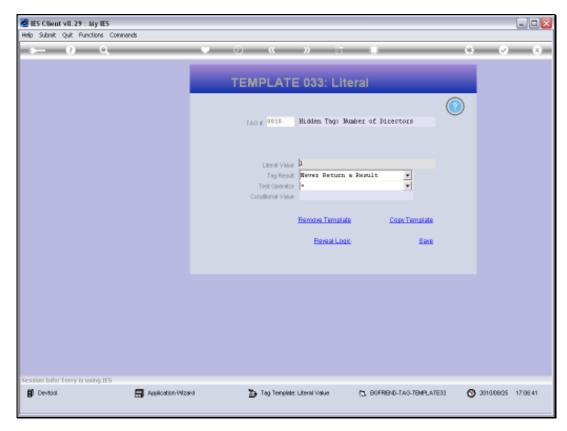

Slide 61 Slide notes:

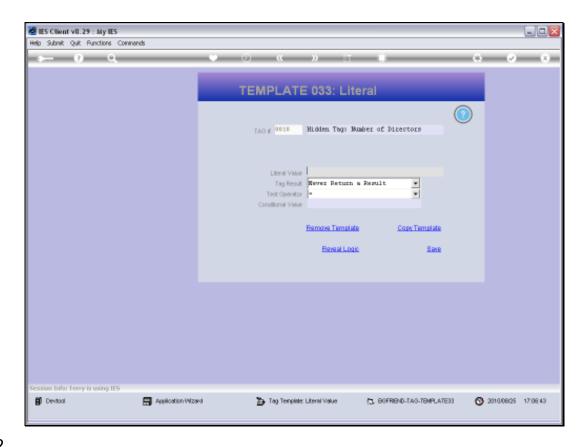

Slide 62

Slide notes: Now there are 3 Directors, so let's test again.

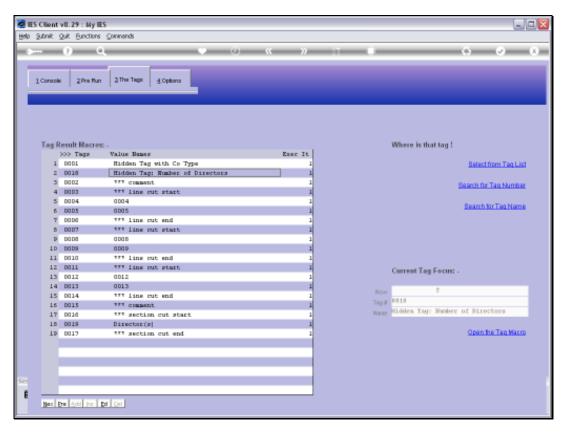

Slide 63 Slide notes:

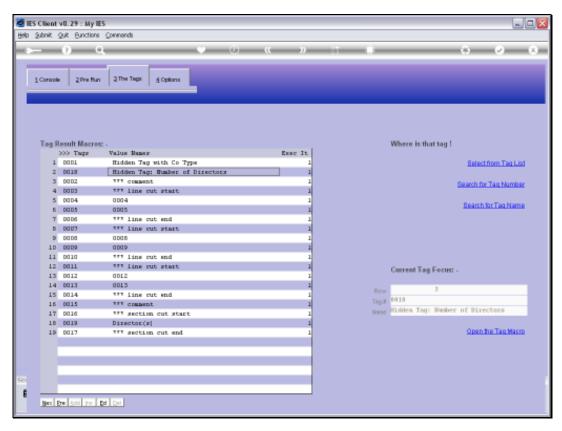

Slide 64 Slide notes:

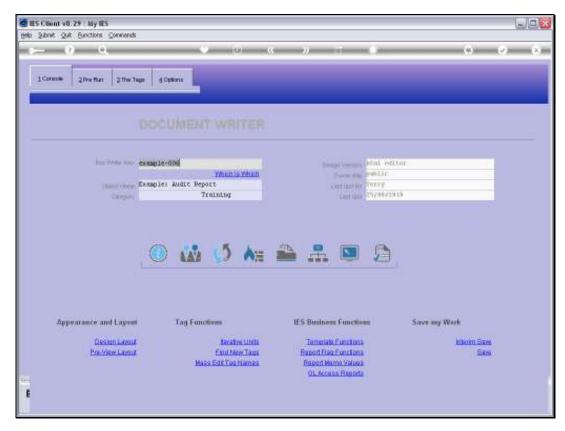

Slide 65 Slide notes:

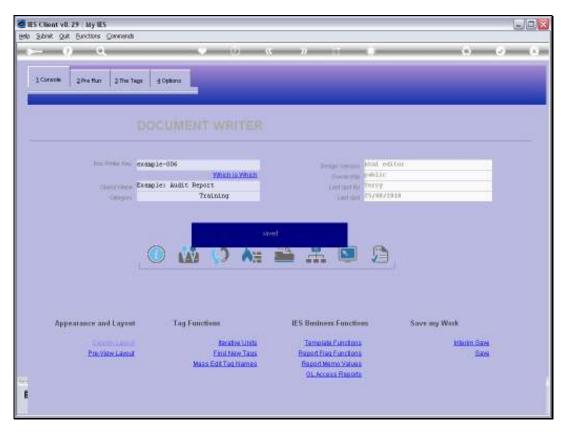

Slide 66 Slide notes:

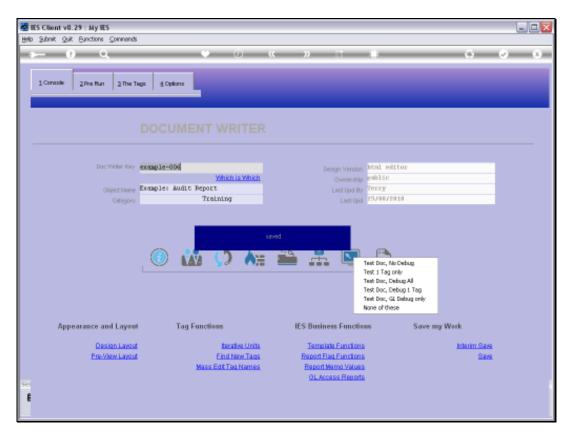

Slide 67 Slide notes:

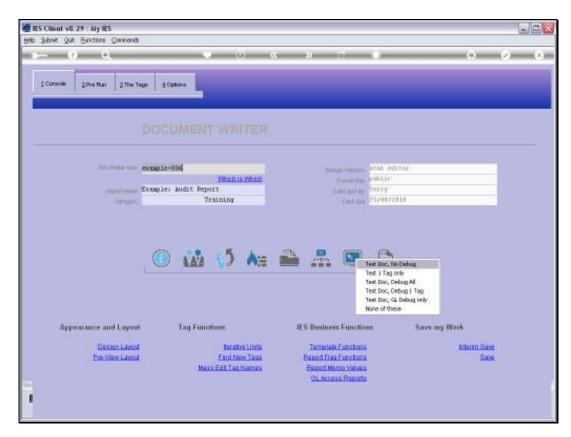

Slide 68 Slide notes:

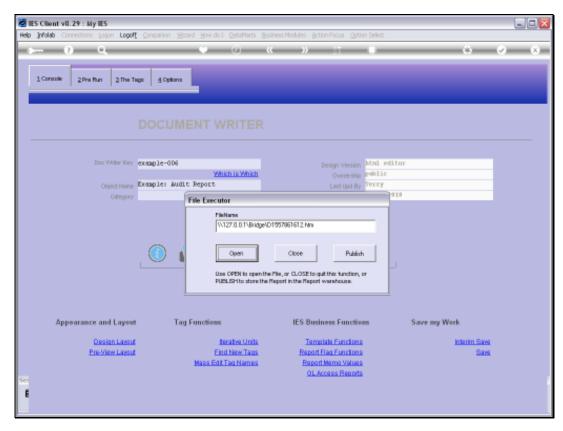

Slide 69 Slide notes:

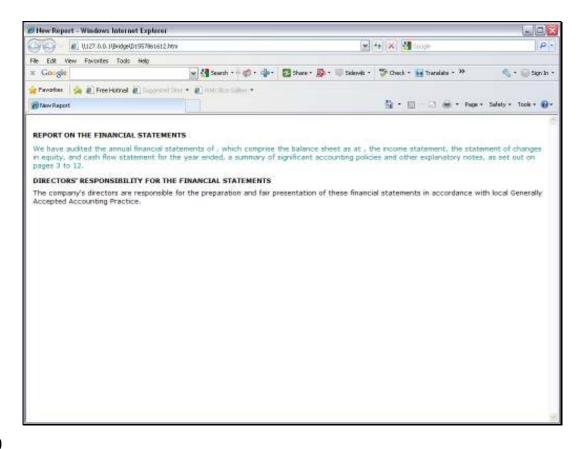

## Slide 70

Slide notes: And it looks like we know how to use Text Replacement, because it's working fine.

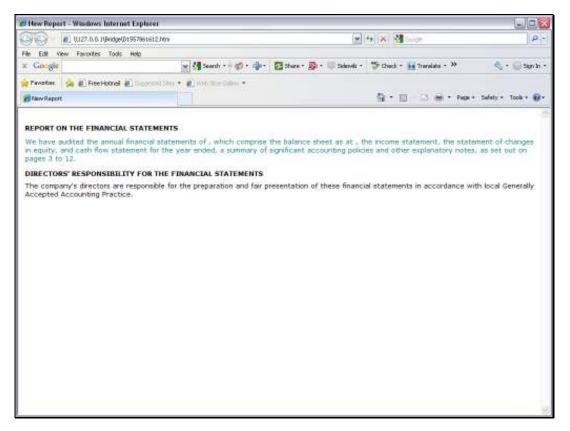

Slide 71 Slide notes: